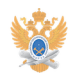

## Назначение виртуального сервера **11/30/2023** 14:56:06

## **FAQ Article Print**

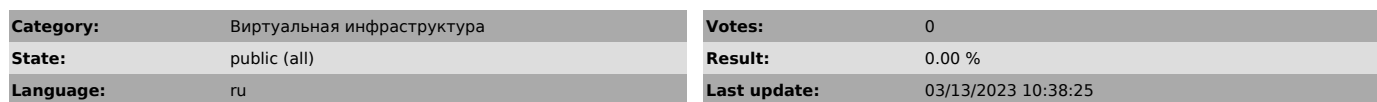

## *Problem (public)*

Виртуальный сервер позволяет:

- Заменить реальные аппаратные ресурсы компьютера (центральный процессор, оперативную память, жесткий диск и сетевой контроллер) на полнофункциональную виртуальную машину (ВМ), которая выполняет все приложения ровно так, как и на «физическом» компьютере. - Иметь полноценное удаленное администрирование ВМ при помощи специального ПО или через WEB-интерфейс. - Обеспечить резервное питание, отказоустойчивое сетевое подключение, резервное копирование, автоматическое переключение на запасные ВМ в случае выхода основной, осуществить балансировку нагрузки. Этой возможностью могут воспользоваться все структурные подразделения университета. Для этого необходимо:<br>- Заполнить и завизировать соответствующую служебную записку (прикрепленный файл сверху).

- Получить учетные данные для доступа к виртуальной инфраструктуре.<br>- Внимательно ознакомится с приведенной ниже инструкцией.<br>- При помощи специального ПО (VMware Infrastructure Client или WEB VMware

Virtual Infrastructure) подключиться к виртуальной инфраструктуре.

- Самостоятельно выполнить установку и настройку ВМ. - Самостоятельно выполнять все функции по администрированию ВМ (обновление операционной системы и установленного ПО и т.д.).

\* Используя виртуальный сервер, Вы принимаете на себя все обязательства, вытекающие из законодательства РФ в части государственной тайны, охраны авторских прав и интеллектуальной собственности.

## *Solution (public)*

Инструкция по работе с виртуальным сервером находятся в прикрепленном файле.